# Solution et rapport de sensibilité avec GLPK

MATH0461-1 (Introduction à l'optimisation numérique) – 6 avril 2011

### 1 Notations

Pour des raisons d'efficacité, l'algorithme du simplexe peut traiter de manière spéciale

1. des bornes sur les variables,

2. des inégalités.

Pour cette raison, les solveurs ne travaillent pas toujours sur le problème en forme standard, mais plutôt sur une formulation plus générale

$$
\begin{aligned}\n\min \qquad & c^T x \\
\text{s.t.} \quad & b_i^L \le a_i^T x \le b_i^U \quad i \in \{1, 2, \dots, M\} \\
& l_j \le x_j \le u_j \quad j \in \{1, 2, \dots, N\} \\
& x \in \mathbb{R}^N\n\end{aligned}
$$

où les constantes  $b_i^L$ ,  $b_i^U$ ,  $l_j$  et  $u_j$  pourront éventuellement prendre les valeurs  $\pm \infty$ . Nous noterons la solution optimale de ce problème  $x^*$ , et les coûts réduits associés  $\bar{c}$ . Remarquons que dans un problème de minimisation (resp. maximisation), à l'optimalité, le coût réduit

(a) d'une variable en base est nul,

(b) d'une variable hors base à sa borne inférieure est positif (resp. négatif),

(c) d'une variable hors base à sa borne supérieure est négatif (resp. positif).

La solution optimale correspondante du dual sera notée  $p^*$ .

# 2 Affichage

Dans les rapports de solution et de sensibilité, GLPK dénote par un point (.) les valeurs zéro (afin de les différencier, par exemple, d'un petit nombre positif qui serait affiché 0.00000). L'infinité  $\infty$  est notée Inf ou Infinity. Les champs non applicables sont laissés vides.

# 3 Solution

Le fichier texte décrivant la solution est composé de deux sections. La première indique les propriétés des contraintes (évaluées en la solution optimale trouvée). En plus de rappeler les membres de droite ( $b_i^L$ et/ou  $b_i^U$ ), elle indique la valeur des membres de gauche évalués en la solution optimale  $(a_i^T x^*)$ , et la valeur des variables duales associées à la base optimale  $(p_i^*)$ . Dans la table des contraintes, St indique

- (a)  $BS$  contrainte non serrée,
- (b)  $NL$  contrainte serrée à borne inférieure,
- (c)  $NU$  contrainte serrée à borne supérieure,
- (d)  $NS$  contrainte d'égalité (toujours serrée).
- (e) NF membre de gauche à  $\pm \infty$ .

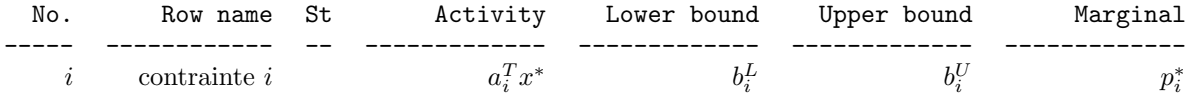

La seconde section concerne les variables. Elle indique la valeur de chaque variable dans la solution optimale  $(x_i^*)$ , et son coût réduit  $(\bar{c}_j)$ . Dans la table des variables, St indique

- (a) BS variable en base,
- (b)  $NL$  variable hors base à borne inférieure,
- (c)  $NU variable$  hors base à borne supérieure,
- (d)  $NS$  variable fixée,
- (e) NF variable libre hors base (à valeur  $\pm \infty$ ).

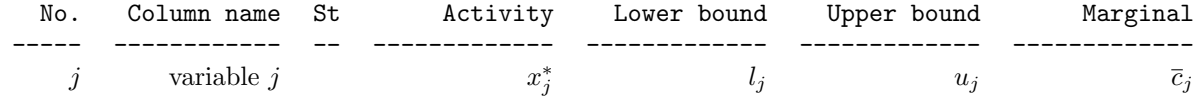

### 4 Rapport de sensibilité

La présentation du rapport de sensibilité suit deux variantes, selon la version de GLPK.

#### 4.1 GLPK < 4.42

Pour les versions antérieures à la version 4.42, le rapport de sensibilité présente trois sections correspondant aux trois types de paramètres que l'on analyse : les coûts, les membres de droite, les bornes sur les variables. Pour chacun de ces paramètres, le rapport indique dans quelle mesure il peut être augmenté ou diminu´e sans sortir de son intervalle de sensibilit´e. Dans les deux derni`eres sections le param`etre en question est celui qui correspond à la contrainte qui est serrée (il s'agit par exemple de  $u_i$  si la jème variable est à sa borne supérieure, i.e.  $x_j^* = u_j$ ). Référez-vous au manuel de GLPK pour plus de détails.

Objective Coefficient Analysis

No. Column name St Value Max increase Max decrease ----- ------------ -- ------------- ------------- ------------ j variable  $j$  c<sub>j</sub> Constraint Bounds Analysis No. Mo Row name St **Value** Max increase Max decrease ----- ------------ -- ------------- ------------- ------------ contrainte  $i$  $i<sup>L</sup>$  ou  $b<sup>U</sup>$ Variable Bounds Analysis No. Column name St Value Max increase Max decrease

----- ------------ -- ------------- ------------- -------------

j variable j  $l_j$  ou  $u_j$ 

#### 4.2 GLPK  $\geq 4.42$

Pour les versions 4.42 et supérieures de GLPK, le rapport est composé de deux sections. La première indique la valeur des paramètres de sensibilité associés aux contraintes. En particulier, Activity range décrit l'intervalle de sensibilité d'un membre de droite. Le membre de droite en question est  $b_i^L$  ou  $b_i^U$ <br>selon que c'est la contrainte  $a_i^T x^* \geq b_i^L$  ou la contrainte  $a_i^T x^* \leq b_i^U$  qui est serrée, respectivemen

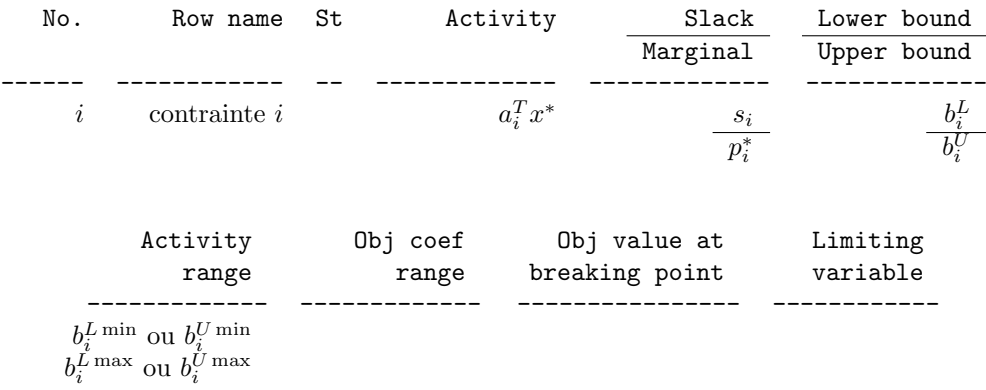

La seconde section concerne les paramètres de sensibilité associés aux variables. Activity range donne l'intervalle de sensibilité de la borne active. Obj coef range donne l'intervalle de sensibilité du coût initial. Référez-vous au manuel de GLPK pour plus de détails.

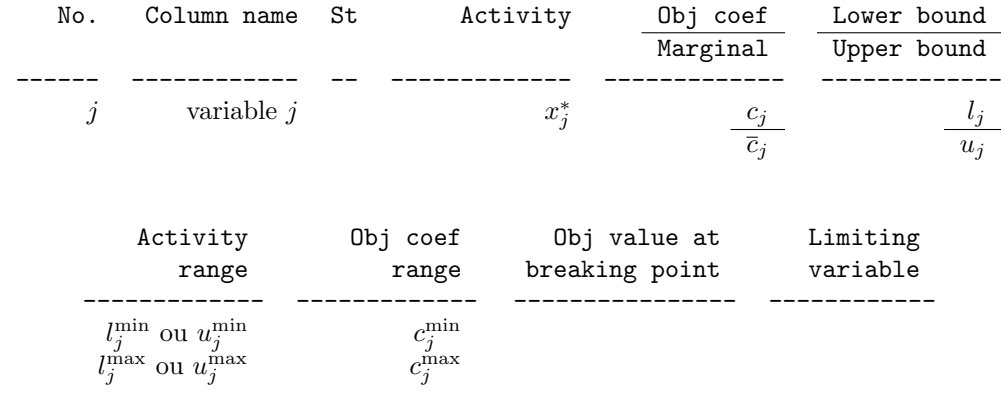

#### 4.3 Note

L'option en ligne de commande pour produire un rapport de sensibilité est documentée --bounds pour GLPK < 4.42 et  $-$ -ranges pour GLPK  $\geq$  4.42. Cependant, par compatibilité, l'option  $-$ -bounds peut toujours être utilisée.